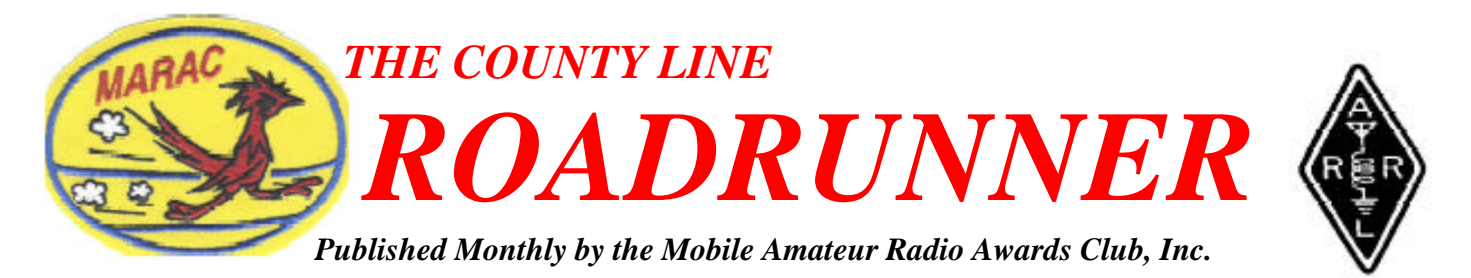

**Volume XXXIV Number 1 January 2004**

# *FROM THE DESK OF THE PRESIDENT* **Bill K2NJ What happened to Elmer?**

 I have several jobs at the W2 Incoming QSL bureau – two letters now (we divide the work up by the letter following the 2 in the call) and I also am the guy who gets the first class envelopes from the mailbox distribution. I go through them, post the checks in the database, answer questions, get change of address, and so on.

 Now with the Letter Manager job I have about 600 subscribers in my database (for letter N, and about 400 in the letter Z, but I will address this from the N perspective) of which lets say 350 are fairly active (a few mailings a year) about 30-40 are very active (mailings every month) and 4 or 5 get pounds of cards monthly. These are not the guys that I am thinking about when I do this article – I want to address the other 200 - the guys who get maybe one or two cards a year via the bureau. Some of these guys are only on the air during Field Day or something else and use their own calls before or after the contest (oops, I am sorry, FD is not a contest is it?)… Or they work a few DX stations while mobile in their (fill in the blank (brothers, sisters, mothers, friends) house/car). Then you have the newbies (yea, I am getting there) who get on and work someone and are amazed that they want to send the card on the back of a donkey (buro) and drop the card in the mail (spending 85 cents) and not getting anything in return (damn foreigner anyway)..

 Once a year (November) we at the W2 bureau clean house. I box up the stuff going to everyone who has a card in my pigeon holes. During the rest of the year I wait for them to get a few cards before making a mailing (unless they request mailings of even one card) to make it more economical for them, after it is their money I am using to mail the cards to them (we in W2 sell postage credits for 50 cents each). Thus your not paying 50 cents to get a single card except in November of every year. *(Continued on Page 2)*

**MINUTES MARAC BOARD OF DIRECTORS**

# **AND MEMBER MEETING December 10, 2003**

 The Meeting of the MARAC Board of Directors was called to order at 0800 PM EST (0100Z) by Bill (K2NJ). **The Officers present were:** President Bill Inkrote – K2NJ Vice President Bob Voss – N4CD Secretary Norm Ellison — W2LSH Treasurer Jim Grandinetti – KZ2P Great Lakes Director Randy Davis – N8ELQ North Central Director John Robson – WB9STT Northeast Director Don Kimble – AE3Z Southeast Director Daveid Splitt – KE3VV South Central Director Joyce Boothe – WB9NUL

Pacific Director Robert t. Devine – KC6AWX

 The Members present were: Hugh (K8GPC), Percy (KA1JPR), Roger (W2NWL), Don (AE3Z), Bruce, (KL7D), Kent (KL1V)

 Upon a motion by Dave (KE3VV) and seconded by Jim KZ2P) the minutes of the November 12, 2003 meeting were approved. Roll call indicated 7 in favor, none opposed.

 Upon a motion by Dave (KE3VV) and seconded by Joyce (WB9NUL the Treasurer's report of November 30, 2003 was accepted. Roll call indicated 6 in favor, 1 abstention and none opposed.

## **OLD BUSINESS**

**A:** A poll of the BOD's indicated that there was none at this time.

## **NEW BUSINESS**

*(Continued on page 5)* **A:** Bill (K2NJ) announced that he had reluctantly accepted the resignation of Stan (VE1BES) as the Northeast Director. He opened the floor for nominations. John (WB9STT) nominated Don Kimble (AE3Z). Norm (W2LSH) nominated Roger Purdy (W2NWL). No other nominations made, Bill (K2NJ) closed the nominations and polled the board. The result of the election was 5 members voted for Don (AE3Z) and 3 for Roger

#### **Page Two** *ROADRUNNER*

#### *(President Continued from page 1)*

Usually you can get 8 to 10 cards (dependant on weight of the cards) for your half a rock – but then November is different – like I said… I clean house (where is this idiot going with this rambling on??) and mail everything out… this includes stuff to calls I have never seen before (see FD/brother's house operation) and cards to calls like K2NJK (where the station heard K2NJ <space> K2NJ <space> K and wrote down K2NJ<nospace>K (what we call a busted call) – or heard Juliet and wrote Romeo down – or just doesn't speak English and didn't understand and sends a card anywhere (hell we get cards for KW2NJ where they take KiloWatt as two words).

 Now what do I do with these cards for calls I have never seen before (aren't you glad you asked??)? I look the guy up on QRZ.com (great web site) and make a mailing to the guy – where I include information on the bureau and how it works (how to subscribe also) How I got the card for him, how he can send his outgoing cards to the League (or WF5E – commercial outgoing source) etc. I also tell him not to worry if the card is not for him and nobody is going around using his call – (explain busted calls, see above). And to discard it if he doesn't want it… that if I do not hear back from him I will put him on the inactive list and never bother him again (and waste our money on postage). BUT if he wants these cards to continue, he must subscribe to our service etc etc……

 OK, now you're up to date on what I am about to cover….

I can't remember back when I didn't know anything about the QSL bureau system. I mean – it was from day one that you get on the air… you work someone and they tell you to put it on the back of a donkey and theirs would go that way to you… well – duhh?? I knew exactly what to do – but how did I get this information… From Harold W2DFV of course… I was a kid of 14 or so… I went to my neighbors house, about a city block away, (long before Michael Jackson had little boys over) – Nobody thought it was strange that that a 14 year old had a 86 year old as a best friend. and he imparted all kinds of wisdom on me…Not only about the making of a good radio (yep, we built them back then).. but once you got it working – just what to do with it. How to call people, how to zerobeat (or get the closest crystal to them)… how to tune from the low side up through your frequency and how far up after you call CQ (they would take 5 minutes back then)…

How to use a dummy load (no, I don't own one either) and to always listen to the frequency before your tune… yada yada yada...

 Well, (drifting back again) I include a note in with this lonely card to Joe Newbie that if after reading the stuff on our web site (www.njdxa.org) on the use and goingson of the bureau systems that if he has any questions to Email me (or write to me) and I will try to answer some of these questions. (come on already, get to the point Bill)… You would not believe some of the questions I get – ranging from bureau – to where to purchase one of these new dipole antennas, and which is the best brand of wire to buy for it? How can a dipole made out of insulated wire work? Doesn't the insulation stop it from radiating, afterall that is why they put insulation on  $it - to$ prevent it from doing that isn't it??

 Just where does a new breed of internet born ham operator go to get some real fundamental information? You have a whole generation of hams out there that think it is perfectly OK to give "The first personal on this end is Bill" and not feel real stupid about it. To explain the "working conditions on this end are an Icom IC756" or ask you to "stand-by while I rotate my BEAMS towards you" (plural, how many stacked beam antennas do you have that your turning?). Don't forget the "You're 7 by 9" signal report I just heard on the net… Or the misfits that come on-top of your QSO (or net) and start to call someone – just because they have a schedule at 2 O'clock to meet His Brother on 14.335 at that time… (or move a mobile on top of the Hawaii – California net without checking if the frequency is in use)...

 Seriously – where does someone now go to get the fundamental information that we have all taken as "well, you must be real stupid not to know this" – just at a mechanic must feel when I take my car to him and say it wont start…

*(President Continued on page 3)* You go to the ARRL web site (www.arrl.org) and look for fundamental information – and you are given 2 billion reasons to fight Internet on the Electrical system – or where to purchase insurance, and why it is important to become a League member (Actually, I agree with that) etc… but nowhere does it tell you to use a dummy load to test the output of your transmitter so you don't clobber another QSO… or to never call CQ on 14.230 because the Slow Scan guys will jump all over you (almost like we do on 336). Or to not run PACTOR on 14.070 because this is where the PSK boys are… or on and on.

#### *ROADRUNNER* **Page Three**

#### *(President continued from page 2)*

 I knew all this (well, there was no digital back then – hell, there wasn't much SSB then either).. before I made my first contact. I knew that you had a QSO and sent a QSL (no, don't send me a QSO card) – you just knew the Q code (well, maybe not all the QN ones but you knew the QS and most of th QR ones like it was English – and the nice thing about using them was that you could talk to DX stations and speak their language… but where do you go to get all of this information now? (look up QSL – it says confirm, acknowledge, but it never says that beloved card) Every one of my kids (both girls are not licensed) know how to spot a county line sign… They know it takes two whole days to drive across Vermont (a state they swear they will never visit again). They know that a DL is from Germany and that a Georgia is in the Fourth call area (we play a license plate game when we go on trips, and I print out the states in call-area order). But without living ham radio 24/7 how does one go absorbing this information? Where have all the Elmer's gone?

 Just because you have been a ham for 40 years, does that make you a viable Elmer? Shoot no! I know guys who have been licensed lots longer than I have, and have never made any contacts other than on 2 Meters. AND they teach license courses – Just how active are the guys they teach going to be? And where are they going to be found (on the 34/94 repeater of course – just like they were taught)… Learn by doing…

 Now I feel the league has lost sight on this aspect. They are out there selling ham radio – selling ICOM/ Ten Tec/Kenwood/fillintheblank equipment in the back of their magazine and if you look at it closely, most of it is VHF FM crap. Sure you have one or two new HF megaboxes come out every once in a while but every month they update their VHF Handi-Talkies. Why? Cuz that is the hams they are turning out, and that is where the market is. I am willing to bet that you take a class of ten graduates with their new 5WPM generals – 9 of them will get on 2 meters right away and maybe one or two will venture on HF. A year from now I would bet that 8 of them are no longer in the hobby. Cuz it just wasn't fun, or they got chased away.. or couldn't afford the new FT100000-Mark27Z radio for the price of a small house. – they had no idea that last week was the hamfest only 10 miles away and old Harvey just passed away and his buddies were there trying to sell his radio for almost nothing.

So, what can be done to break this trend? Hell, I don't know! I have gone to the local repeater club and run up against the brick wall (or HT wall). I have taught classes in the past only to see people not want to learn… they want it handed to them (how do you think we got the 5WPM Extra's?). I have gone over and help them put up (and build) dipoles antenna's – help them through their first few QSO's only to see them leave the hobby because (fill in the blank… TVI, moved, work, family, found girls)… I sure don't blame the internet as most of the people on the local repeaters do. I blame lack of enthusiasm – not only by the shack-on-a-belt type, but even us, and our apathy.

 If we don't start to attract new hams – not only will we not have the next IC706 that we all have come to love… but we may not have a 20 Meter band to operate it on. But before that happens, we just may not have anyone else to talk to on that radio/band.

Truthfully  $- I$  am at a loss of how to help break the trend. How bout you guys? Have any of you found how not only to attract new hams... but to keep them? For my wife it was county hunting. Up till then, she wanted nothing to do with the radio except maybe chat on 2M while we were both commuting in opposite directions. Then I got back into County Hunting and she found her niche. My son is also interested in Counties and Dxing – but not worth the effort it will take to do that damn 5WPM (even in my household it happens). I have tried everything to get him enthusiastic about it.. .he makes lots of contacts on 6 Meters (has 25 countries there) but just doesn't want to bother with the code (wait, it will be gone in another year or two). Like his mom who finally found what she wanted and worked towards it (only to see 13WPM reduced to 5WPM a year later)… He says he will wait…

 His friends are interested in the hobby, but then they found girls… Friends? Let me state that again, kids he knows from school…

 So how do we do this, or are we just dinosaurs sitting looking at the neat meteor shower?

 Just a reminder, if you have not done it already register with your incoming QSL bureau... Give them your support because they are doing you a favor.

> *Your For Sale Item Could Have Been Here*

#### **Page Four** *ROADRUNNER*

## **DATELINE CW By Ed, KN4Y**

 The use of county hunting is to regulate imagination by reality, and instead of thinking how counties may be, to see them as they are.

 It is soon 2004, another new year and I another year older. Gator and I plan to bring in the new year by using CW to broadcast HAPPY NEW YEAR at 300 Watts to the outside speaker, with a woofer, at precisely midnight. Last time we did this the population increased but no one was injured like down at the Roadkill Café and Saloon. We tried Merry Christmas on Christmas Eve, but we found out later that Santa only has a no code license. I got the black-eyed peas with ham hocks cooking on the hot plate. I hear the roar of Gator's four by four as he turns off the main road. He had gone to get the liquid refreshments or old year wash down. He stops at the recycled railroad tie, the ninety-six inch whip slicing what is left of the old year. I open the radio shack door.

 "Okay Dude, I got all the stuff." Gator hands me a couple six packs and a bottle of horseradish that I put in the cooler. You have to keep horseradish cool to keep it hot. Better check if the brew is stale so I pop the top on two. I give one to Gator who says, "I smell them ham hocks already. Guess what I heard." "What!" I ask. "I heard from a reliable source that Big Betsy, the bleached blond who drives that Harley- Davidson Hog all over the country, had a frontal tattoo of the US of A." "That would put a new view on county hunting." "Yes, I bet there would be more CW operators." "And, and, a novel county hunters coloring book." We are both laughing hysterically as we raise our brews and toast THE COLORING BOOK.

 I get a couple tissues to dry our tears of nonsense. County hunters are easily amused. I check the cooking ham hocks and Gator sits down at the desk and brings up the county hunters forum. "Look here Dude a county hunter worked all the counties on sideband in 228 days. That be 13 new counties a day. Do you think that will happen on the CW net?" "Maybe someday Gator, but not in the foreseeable future. Too many who cannot learn the code are pushing to eliminate CW as a requirement to get a amateur radio license." "Does Al know about that?" "Gator, why don't you check my log and see how many CW mobile operators I worked on the CW net." "Roger, roger, Dude." Gator gets my 2003 log and starts listing the calls using Excel." I get two more cool ones,

give one to Gator, and check on the black-eyed peas with ham hocks.

 I remember what my grandmother use to say. The eating of black-eyed peas on New Year's Day has long been a southern tradition to insure good luck and prosperity for the coming year. It is said that if you "eat rich" on the first day of the year, you will "live rich" for the whole year. Gator motions to me. "Here Dude is the list." I look at the list.

KL1V, KO1U, KY1T, N1QY, K2HVN, K2NJ, K2TVY, K2UFV, W2WM, WA2AKB, KA3MMM, N3HOO, KE3VV, N3CI, AE3Z, W3ZUH, WU3H, WN3C, OH3JF, KA3DRO, W3DYA, VA3XOV, KC3X, WA3QNT, AA4S, AB4YZ, AC4UR, AF4QZ, G4KHG, K4CNW, K4GM, K4MUT, K4OGG, K4PI, K4QFK, K4VM, K4XU K4YFH, KB4XK, KM4FO, KN4Y, N4BP. N4CO, N4JF, N4RS, NF4A, NY4N, W4OV, WA4PGM, WB4FFV, WD4OIN, AI5P, K5AAR, K5AX, K5GQ, K5OT, K5XY, KB5IPQ, KC5DSP, KD5JWC, KG5J, KR5C, KS5A, AD6Z, KB6UF, N6HH, N6MJ, NW6S, W6FAH, W6TMD, WG6X, AB7RW, K7DM, K7DZE, K7EL, K7ZZ, KU7Y, N7UJ, NA7W, W7CB, WA7JHQ, WA7SLD, AA8R, AK8A, K8MW, K8PP, KD8HB, KD8LQB, KF8UN, KM8U, W8JJ, W8LVN, W8OP, W8QOI, W8TZA, W8UE, AA9KH, K9CS, K9WA, KJ9C, N9JF, N9NE, NN9K, W9MSE, W9NXC, W9OP, W9UCW, AA0IP, K0ARS, K0CO, K0EUN, K0EVE, K0LG, K0NDX, K0PY, K0ZT, KB0LUR. KC0JG, KE0UI, KQ0B, N0IM.N0SM, N0VPP, N0XB, NF0N, NX0X.W0CH, W0CH, W0CML, W0ETT, W0GXQ, W0OR. W0QE, W0RRY, WB0M, WB0M,

 "Good job Gator." "Is that all the mobiles on CW last year." No Gator I probably missed a bunch that ran when I was not in the shack. I think the ham hocks are done." "Still a few minutes to midnight." "Get a Vidalia onion out of the panty hose and chop it up." "I get two large size paper plates and put some ham hocks and black-eyed peas in each plate. I sprinkle some chopped onions on top. It gets no better then this.

 "It is midnight, where is the shot gun." "I forgot to get shells for it. Here go outside and pop this paper bag. I turn on the CW message and yell.

 **Happy New Year county hunters!** We left the shack in 2003 and go back into the shack in 2004. We both know what has to be done.

#### radio - He was? this list. "Have a lady in the balcony"? Portraying a worker in a wartime aircraft factory. shows (one also became a **Answers:** (W2NWL). Don was notified that he will serve out the un-expired term of Northeast Director. Dave (KE3VV) made a motion that The Board award Stan (VE1BES) a Merit l l Award. Second by Bob KC6AWX. A roll call indicated 8 in favor, none opposed. Bob (N4CD) announced that the CH forum at Dayton would be on Saturday this year. **OPEN MEETING** Nothing at this time. With no further Business to come before the Board, Dave (KE3VV) moved that we adjourn. Seconded by Bob (N4CD} the motion Carried, 8 in favor, none opposed. We adjourned at 08:20 EST. Respectfully Submitted, Norm Ellison W2LSH Secretary, MARAC *Minutes (continued)* Nominations are now in order for the 2004 CW and SSB County Hunter Of The Year. Nominations must be received by your District Director not later than the end of March and should contain a brief list of reasons for the Nomination. Your District Director will select one nominee from those that are received for both CW and SSB and forward that selection with the reasons for the selection to the Awards Chairman no later than April 15th. **Call For Nominations CW and SSB CHOTY Database Printouts Available KD9ZP Awards Manager** I am now in a position to provide a up-to-date printout of the MARAC database as used on the MARAC website. Cost:

**\$5 for MARAC Members – This includes \$3.85 for Priority Mail shipping \$10 for non Members**

Make check out to **MARAC Awards** and mail to : **MARAC Awards P.O Box 2295 Fond du Lac, WI 54936-2295**

## **"Old Tyme Radio Quiz" Produced by: Alan Young, K6KLL Written by: Ross Game**

7. One of the Mark Brothers was never heard on

8. Try to match up the radio personalities listed on the left with the names of characters they portrayed from

1. Ezra Stone A. Senator Claghorn

2. Howard Duff B. Hopalong Cassidy

- 3. Harold Perry C. Dr. Christian
- 4. Kenny Delmar B. Sam Spade

5. William Boyd E. Henry Aldrich

6. Jean Hersholt F. Osgood Conklin

7. Gale Gordon G. Gildersleeve

9. On what radio show did the announcer often

10. Ed Gardner was the star of:

11. Name the comedy series featuring William Bendix

12. Groucho Marx was the star of two popular radio

TV favorite). Can you name those shows?

7. Harpo, 8. Ezra Stone - Henry Aldrich Harold Perry - Gildersleeve-Howard Duff - Sam Spade Kenny Delmar - Senator Claghorn-William Boyd - Hopalong Cassidy Jean Hersholt - Dr. Christian-Gayle Gordon - Osgood Conklin 9. "Dr. I.Q." ... The Mental Banker 10. "Duffy's Tavern" 11. "The Life of Riley" 12. "You Bet Your Life" and "Blue Ribbon Town"

## **January Birthdays**

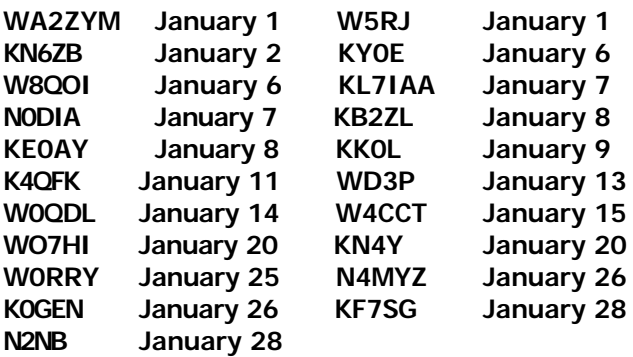

**If your birthday is not in the database at: www.marac.org/database**

> **Send it to: kd9zp@marac.org**

#### **Page Six**

## **How To Setup mIRC**

*By John M. Hoyt / W5UGD*

 What is mIRC and why do you need it? mIRC is a chat program that is (fairly) easy to use, and packed with features. It consumes very little resources and does not require a high-speed connection. You can leave it running on your computer 24/7. You don't actually NEED it, but it sure beats the JAVirc chat client that you might have already tried out. If you plan on attending the MARAC board meetings, chatting with other County Hunters or to post or monitor the "spots" that are posted, then mIRC is the way to go.

 mIRC is a shareware program, which means it is free to try, but if you use it and enjoy it after a 30 day trial, the author expects you to pony up 20 dollars, which provides you with a lifetime usage license and insures the author continues to develop the software.

 I have used this program for 6 years, and find it to the be the easiest, most full featured package you can get and highly suggest you check it out at least.

 I will now walk you through obtaining and setting it up.

**Step One - Installation:** Download mIRC from www.mirc.com (there's a download link there). Once you have downloaded it and executed it, it will install on your system. Where you put it is entirely up to you. The package size is very small and will not consume much disk space for those who are running low on resources. You can select to have it place an icon on your desktop, and to auto run the program when installation finishes. I suggest both options.

**Step Two - Configuration:** With mIRC running, now we will configure it. Be patient, this will take you about 5 minutes. Click on the top bar of mIRC and then hold down your ALT key, while pressing the O (as in oscar) key. This will give you the Options menu. Click on the "+" (plus) next to "Connect" and that will expand that menu to reveal several other options.Click on "Connect" and fill in the info boxes there. Use your CALLSIGN for your "Nickname" and for the alternate nickname, use a variation of it, like W5UGD-John.

Click on "Servers" and then click "ADD" and enter this information: For description, enter "MARAC Chat" for IRC Server enter "irc.superhosts.net" and click "ADD" Click on "Options" and put check marks next to the top two options (connect on startup and reconnect on disconnect). Still on the "OPTIONS" menu, select

"PERFORM", select "Enable Perform on Connect" then in the big "perform commands" input window below where it says "all networks" and enter the following line: /join #marac Click on "Identd" and put a check mark next to "enable identd" for "User ID" use your callsign. **Step Three - Connect:** Go back under "Connect" and then "Servers" and select "Connect to server". At this point, you should be connected to IRC (it may take up to 20 seconds to initialize everything). And you should find yourself in the #MARAC chat channel!

**Step Four - Adding a Highlight option:** If you wish to be alerted to certain words that are said, such as your callsign, so you don't miss anything, do this: Get back to the Options menu (Hold ALT, hit O) and expand the "IRC" options by clicking on the "+" (plus) to show "highlight" Put a check next to "Enable Highlighting".

Click on "ADD" and enter your callsign as the word to highlight. Select COLOR and change it to something bright. Select "NO SOUND" and change that to "beep" or pick a .wav file you have on your system. Click on "OKAY". Repeat this process and add a highlight phrase of "spot:" so you will be alerted when someone posts a county run.

**NOTE: You cannot test this yourself, someone else will have to type your callsign or "spot:" in order for you to see the highlight.**

 There are MANY MANY more options that may or may not be of use to you. Come on and chat with us and we will talk you through their usage.

I am always on IRC, with the nickname/s of WarNPeace, FragFest or W5UGD. It does not mean I am THERE watching, but I do read the logs when I come in and see what was said. You can do the same thing.

 If you require assistance, please email me at w5ugd@amicon.net or use the Java IRC client at www.superhosts.net/marac.html to come on IRC.

73, see you online,

John M. Hoyt / W5UGD

### *New members*

### **Please Welcome Our New Members And Add Them To Your Database.**

### *Marac # Call Name Address Cnty E Mail*

R-3107 N4JNE Gary G Tilton 131 Almond Tr. Pinnacle, NC 27043 Surry n4jne@olnc.com

R-3108 N4VA Larry T Vogt 8102 Sherbrooke Ct. Springfield, VA 22152 Fairfax n4va@yahoo.com

## **The Fimblatt County Line**

 All you folks back in the East, may just be unaware that counties out West are very large, and not always laid square. I mention this so you'll understand my problem and my plight, As I set out on a mobile trip, one dark and rainy night.

 All was well, as I drove back roads, and I was doing great; 20 meters was really hot, and I checked in without wait. I ran a county I seldom run, and I worked a real strong station, who said, "Hey Pal, I need Fimblatt for my last one in the nation.""Fimblatt you say!", as I checked my map, "Well todays's your lucky day!"

"Fimblatt is just a county North, and for you I'm on my way."

 And so I left and started North, with dreams of that beautiful plaque, That Marac gives as a last county award, to hang up in my shack.

 I was on my way, the time had passed, and I was getting near; The band was hot, no QRN, with stations loud and clear. Suddenly, I had a thought that filled me full of fright, I looked down at the gas gauge, and saw that I was right.

 My wife had used the truck for a shopping trip that day, And I was very low on gas - I might run out on the way. I crossed my fingers, and began to pray, my brow was filled with sweat, and as I drove, I heard that chatter on the County Hunters Net.

 I was just a mile or two away from the Fimblatt County line, when the motor sputtered, coughed, and wheezed, and then it started die'n. There I sat, on the side of the road, in the middle of no-where, Fimblatt County was so close, with no way to get me there.

 Suddenly, I grit my teeth, and sigh'ed a deep long sigh; I'd get to Fimblatt County or I'd know the reason why! I stripped the rig out of the car, and grabbed my hustler mast, and pulled the auto battery out, before much time had passed.

 All alone, with all that gear, I started on my way, walking down that lonely road, to where the county lay. The night was dark, the rain was cold and I thought of my wife and kid, but I was going to get to Fimblatt, if it was the last thing that I did!

 All at once, far up ahead, I thought I saw a signand sure enough, as I drew near, it was the Fimblatt County line. Wet and tired, I reached the spot, and set up all my gear, Hooked up the power and fired up the rig - the band was still hot and clear.

 "Break the Net!, Fimblatt County here, for that guy that needed me!""Sorry old man", a voice replied, "he just went QRT". Wet and cold, I write this log for someone, someday to find beside my white and bleachened bones - on the Fimblatt County Line.

(Found beside the road in the back country and submitted by David - W7FGD)

## **Mobile Amateur Radio Awards Club Treasurer's Report December 31, 2003**

Funds Balance 11/30/03 \$28,288.60

Income:

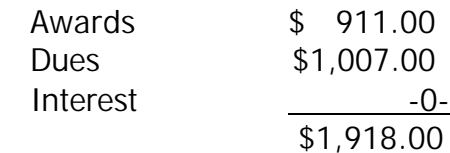

Expenses:

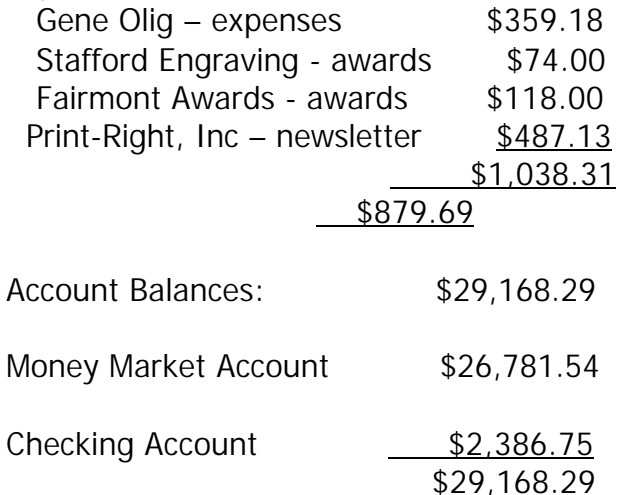

Note:

The following monies are not included in the above: Awards Chairman's Funds \$1,200.00 2004 Convention Chairman's Funds \$2,500.00

# **MARAC Board Meeting Schedule for 2004**

Jan 14, Feb 11, Mar 10, Apr 14, May12, June 9, July Saturday morning at convention.

# **MOBILE AMATEUR RADIO AWARDS CLUB (MARAC ) 2004 SOUTH CENTRAL MINI**

**WHEN:** February 19, 20 & 21, 2004

**WHERE:** Drury Inn & Suites, 6711 N. IH 35, Austin, Texas

**ROOM RATE:** \$59.99/night plus tax. Includes free Quikstart Breakfast. Free local calls. Exercise facilities.

RESERVATIONS: Call 512-467-9500 and mention MARAC to get the special rate. Same rate applies if you come in early or stay late. Our block of rooms will be held at the \$59.99 rate until Feb. 5...they will be released after that date. Please reserve before then if possible.

Directions to Hotel: Hotel is on the east frontage road of IH-35 just north of US-290. Southbound on IH-35, take exit 238B-A, then A and then take the turnaround to the north frontage. Northbound on IH-35, take exit 239.

**AREA ATTRACTIONS:** State Capital, LBJ Museum, Texas State History Museum, Outlet Mall shopping, six restaurants within walking distance, shopping mall across highway, many more. If you are interested in golf, please email Bob in advance—kk5mi@juno.com.

**CONVENTION ACTIVITIES:** Hospitality room, Technical/antenna sessions, Thursday night dinner at the, Friday morning golf (weather permitting), Saturday night dinner and prize drawing.

## **PRIZES: Please consider donating a door prize**.

# **CONVENTION FEES-REGISTRATION FORM**

Registration-Includes name badge, group photo and prize drawing

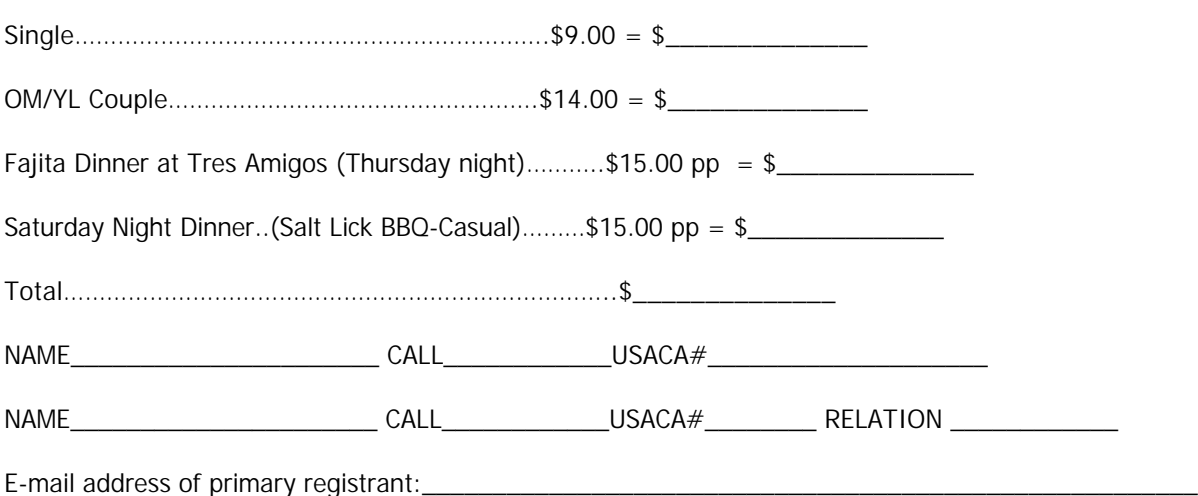

Send a check for the total of registration & dinner fees Payable to Bob Allen, KK5MI, to PO Box 1669, Dripping Springs, Tx. 78620. For more info, call or email Bob…512-894-3684 kk5mi@juno.com

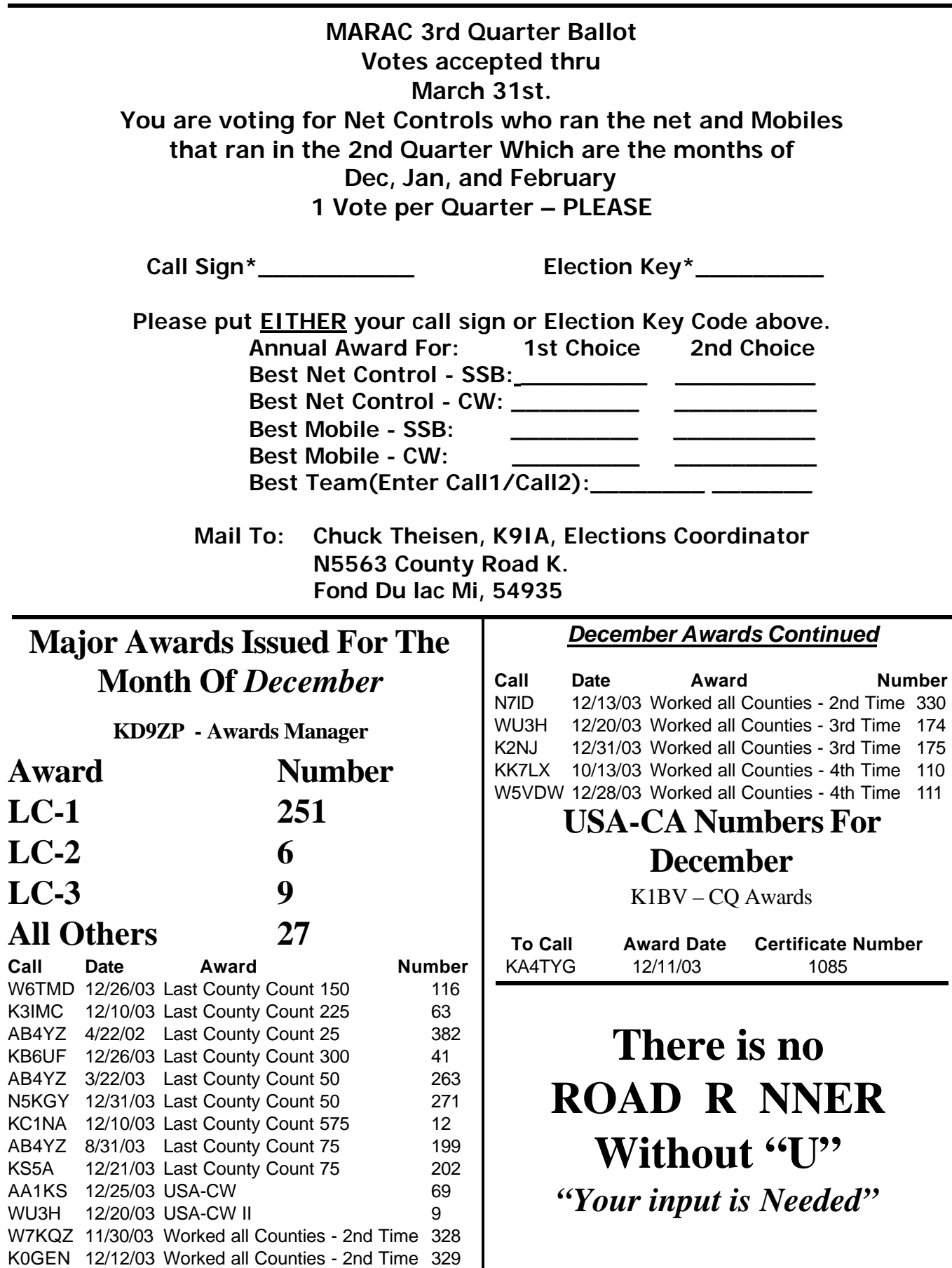

*The County Line Roadrunner MARAC Secretary 117 Hayden Ave. Pass Christian Ms. 39871*

## *"A Road Runner Is A Very Fast Bird"*

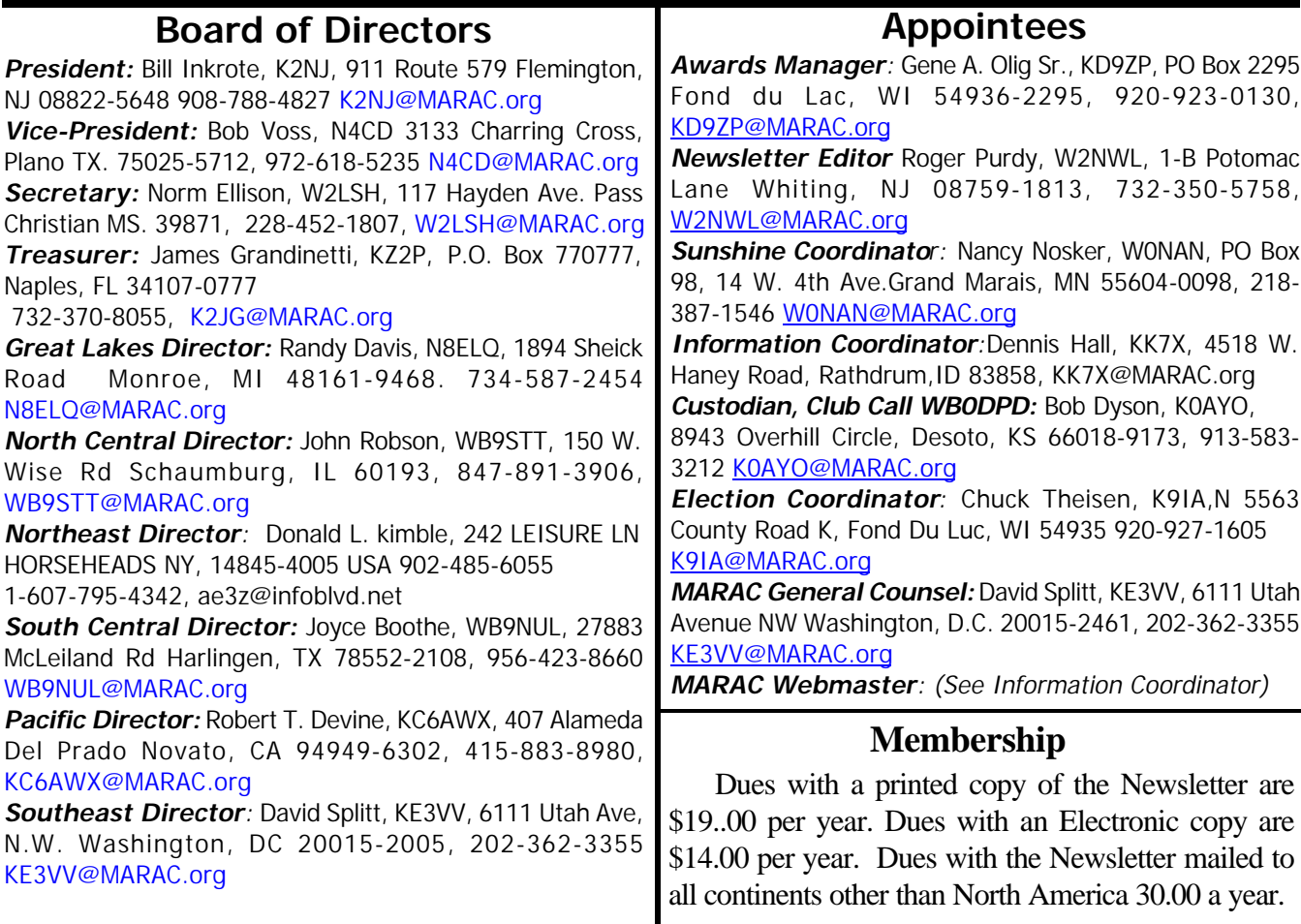